Государственная система обеспечения единства измерений

# **Генераторы сигналов Г4-РНА2**

Методика поверки

г. Москва 2024 г.

#### **1 ОБЩИЕ ПОЛОЖЕНИЯ**

1.1 Настоящая методика поверки распространяется на генераторы сигналов Г4-РНА2 (далее – генераторы), изготавливаемые Федеральным государственным унитарным предприятием «Научно-производственное предприятие «Гамма» (ФГУП «НПП «Гамма»), и устанавливает процедуры, проводимые при первичной и периодической поверке генераторов, по подтверждению соответствия генераторов метрологическим требованиям, установленным при утверждении типа.

1.2 При поверке генераторов должны быть подтверждены метрологические требования (характеристики), установленные при утверждении типа генераторов и указанные в таблицах А.1-А.2 Приложения А.

1.3 В целях обеспечения прослеживаемости поверяемого генератора к государственным первичным эталонам единиц величин поверку необходимо проводить в соответствии с процедурами и требованиями, установленными в настоящей методике поверки.

1.4 При проведении поверки обеспечивается прослеживаемость поверяемых генераторов к следующим государственным эталонам:

- ГЭТ 1-2022 согласно государственной поверочной схеме, утвержденной Приказом Федерального агентства по техническому регулированию и метрологии от 26 сентября 2022 года № 2360 «Об утверждении государственной поверочной схемы для средств измерений времени и частоты»;

- ГЭТ 26-2010 согласно государственной поверочной схеме, утвержденной Приказом Федерального агентства по техническому регулированию и метрологии от 30 декабря 2019 года № 3461 «Об утверждении государственной поверочной схемы для средств измерений мощности электромагнитных колебаний в диапазоне частот от 9 кГц до 37,5 ГГц».

1.5 Метод, обеспечивающий реализацию методики поверки, – прямой метод измерений.

1.6 Допускается проведение периодической поверки для меньшего числа воспроизводимых величин в соответствии с заявлением владельца средства измерений, с обязательным указанием в сведениях о поверке информации об объеме проведенной поверки.

## **2 ПЕРЕЧЕНЬ ОПЕРАЦИЙ ПОВЕРКИ СРЕДСТВА ИЗМЕРЕНИЙ**

При проведении поверки выполняют операции, указанные в таблице 1.

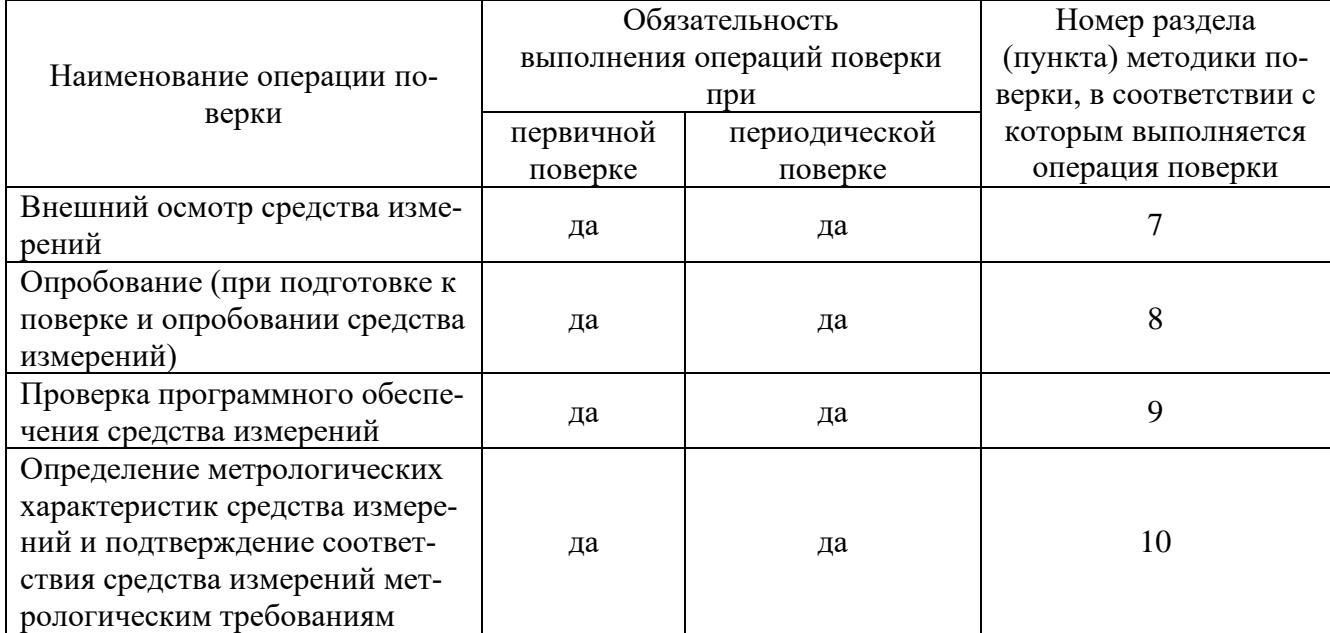

#### Таблица 1 – Операции поверки

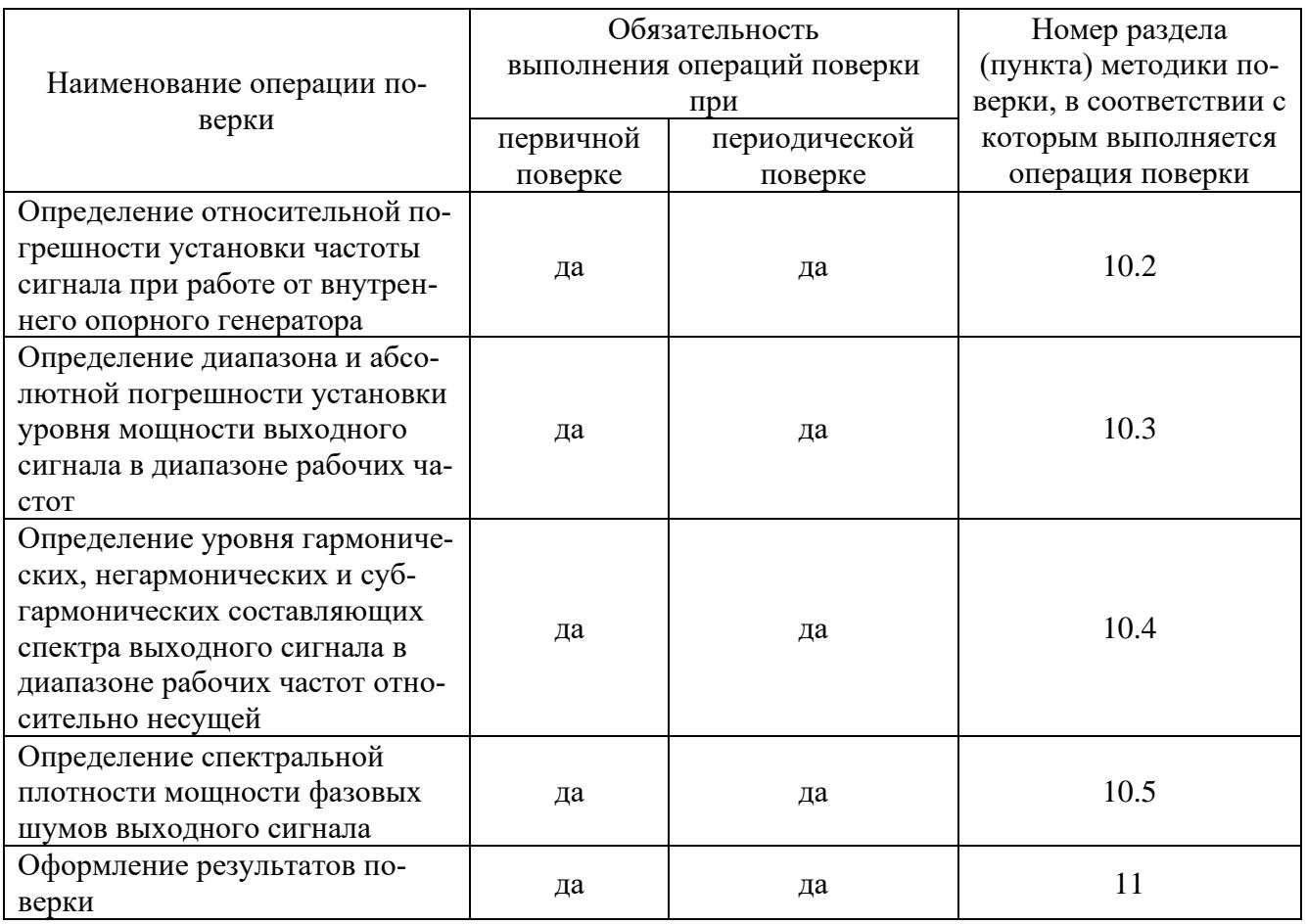

## **3 ТРЕБОВАНИЯ К УСЛОВИЯМ ПРОВЕДЕНИЯ ПОВЕРКИ**

3.1 При проведении поверки должны соблюдаться следующие условия окружающей среды:

− температура окружающей среды  $\sigma$  +15 °C до +35 °C;<br>- относительная влажность окружающей среды от 30 % до 80 %. – относительная влажность окружающей среды

## **4 ТРЕБОВАНИЯ К СПЕЦИАЛИСТАМ, ОСУЩЕСТВЛЯЮЩИМ ПОВЕРКУ**

4.1 К проведению поверки допускаются лица:

– изучившие настоящую методику поверки;

– изучившие эксплуатационную документацию на поверяемые генераторы и средства поверки;

– имеющие необходимую квалификацию и опыт в соответствии с требованиями, изложенными в статье 41 Приказа Минэкономразвития России от 26.10.2020 года № 707 «Об утверждении критериев аккредитации и перечня документов, подтверждающих соответствие заявителя, аккредитованного лица критериям аккредитации».

#### **5 МЕТРОЛОГИЧЕСКИЕ И ТЕХНИЧЕСКИЕ ТРЕБОВАНИЯ К СРЕДСТВАМ ПОВЕРКИ**

Таблица 2 – Средства поверки

| Операции по-  |                                        |                                           |  |  |
|---------------|----------------------------------------|-------------------------------------------|--|--|
| верки, требу- | Метрологические и технические требо-   |                                           |  |  |
| ющие приме-   | вания к средствам поверки, необходи-   | Перечень рекомендуемых средств<br>поверки |  |  |
| нение средств | мые для проведения поверки             |                                           |  |  |
| поверки       |                                        |                                           |  |  |
| $\Pi. 8.1$    | Средство измерений температуры окру-   |                                           |  |  |
| Контроль      | жающей среды в диапазоне измерений     |                                           |  |  |
| условий       | от +15 °С до +35 °С с абсолютной по-   |                                           |  |  |
| поверки (при  | грешностью измерений не более ±1 °С;   | Прибор комбинированный Testo              |  |  |
| подготовке к  | Средство измерений относительной       | 622, рег. № 53505-13.                     |  |  |
| поверке и     | влажности воздуха в диапазоне измере-  |                                           |  |  |
| опробовании   | ний от 30 % до 80 % с абсолютной по-   |                                           |  |  |
| средства      | грешностью измерений не более ±3 %     |                                           |  |  |
| измерений)    |                                        |                                           |  |  |
| p. 10         | Рабочий эталон 3-го разряда и выше со- | Стандарт частоты рубидиевый               |  |  |
| Определение   | гласно Приказу № 2360;                 | FS725, per. № 31222-06.                   |  |  |
| метрологиче-  | Средство измерений частоты в диапа-    | Анализатор сигналов N9030B,               |  |  |
| ских характе- | зоне измерений от 300 кГц до 12 ГГц    | рег. № 69527-17                           |  |  |
| ристик        | Рабочий эталон 3-го разряда и выше со- |                                           |  |  |
|               | гласно Приказу № 3461 в диапазоне из-  | Ваттметр поглощаемой мощности             |  |  |
|               | мерений уровня мощности от -30 до      | CBY NRP50T, per. № 69958-17               |  |  |
|               | +20 дБ в диапазоне частот от 9 кГц     |                                           |  |  |
|               | до 12 ГГц                              |                                           |  |  |
|               | Средство измерений фазового шума в     |                                           |  |  |
|               | диапазоне отстроек от несущей от       | Анализатор источников сигналов            |  |  |
|               | 100 Гц до 10 МГц с абсолютной по-      | Е5052А с СВЧ преобразователем             |  |  |
|               | грешностью измерений фазового шума     | частоты Е5053А, рег. № 37181-08           |  |  |
|               | не более ±4 дБ                         |                                           |  |  |
| П             | $\mathbf{H}$                           |                                           |  |  |

Примечание – Допускается использовать при поверке другие утвержденные и аттестованные эталоны единиц величин, поверенные средства измерений утвержденного типа, аттестованное испытательное оборудование, исправное вспомогательное оборудование, удовлетворяющие метрологическим и (или) техническим требованиям, указанным в таблице.

## **6 ТРЕБОВАНИЯ (УСЛОВИЯ) ПО ОБЕСПЕЧЕНИЮ БЕЗОПАСНОСТИ ПРОВЕДЕНИЯ ПОВЕРКИ**

При проведении поверки необходимо соблюдать требования безопасности, изложенные в эксплуатационных документах на поверяемые генераторы и применяемые средства поверки.

## **7 ВНЕШНИЙ ОСМОТР СРЕДСТВА ИЗМЕРЕНИЙ**

Генератор допускается к дальнейшей поверке, если:

− внешний вид генератора соответствует описанию и изображению, приведенному в описании типа;

− отсутствуют видимые дефекты, способные оказать влияние на безопасность проведения поверки или результаты поверки.

Примечание – При выявлении дефектов, способных оказать влияние на безопасность проведения поверки или результаты поверки, устанавливается возможность их устранения до проведения поверки. При наличии возможности устранения дефектов, выявленные дефекты устраняются, и генератор допускается к дальнейшей поверке. При отсутствии возможности устранения дефектов, генератор к дальнейшей поверке не допускается.

#### **8 ПОДГОТОВКА К ПОВЕРКЕ И ОПРОБОВАНИЕ СРЕДСТВА ИЗМЕРЕНИЙ**

8.1 Перед проведением поверки необходимо выполнить следующие подготовительные работы:

– изучить эксплуатационную документацию (далее также – ЭД) на поверяемый генератор и на применяемые средства поверки;

– выдержать генератор в условиях окружающей среды, указанных в п. 3.1, не менее 2 ч, если он находился в климатических условиях, отличающихся от указанных в п. 3.1, и подготовить его к работе в соответствии с его эксплуатационной документацией;

– подготовить к работе средства поверки в соответствии с указаниями их эксплуатационной документации;

– провести контроль условий поверки на соответствие требованиям, указанным в разделе 3, с помощью оборудования, указанного в таблице 2.

8.2 Опробование

Опробование генератора проводить в следующей последовательности:

1) Включить генератор в соответствии с ЭД.

2) Убедиться, что при включении генератора на дисплее появляется сообщение «Selftest is successful» − проверка пройдена успешно.

3) Проверить возможность установки частоты и уровня сигнала по показаниям на дисплее генератора.

4) При появлении на дисплее сообщения «Self-test error» – при проверке работоспособности обнаружено наличие ошибок. Поверка генератора невозможна.

Генератор допускается к дальнейшей поверке, если при опробовании процедура самопроверки проходит успешно.

## **9 ПРОВЕРКА ПРОГРАММНОГО ОБЕСПЕЧЕНИЯ СРЕДСТВА ИЗМЕРЕНИЙ**

Проверку программного обеспечения (далее также – ПО) генератора проводить в следующей последовательности:

1) Включить генератор в соответствии с ЭД.

2) Убедиться, что на дисплее генератора появляется сообщение «Г4-РНА2 Calibration data verification is successful» – проверка пройдена успешно.

3) При появлении на дисплее сообщения «Г4-РНА2 Calibration data verification error» – при проверке метрологически значимого встроенного ПО обнаружено наличие ошибок. Поверка генератора невозможна.

4) Нажать клавишу «Settings», выбрать меню «INFO», проверить идентификационные данные ПО: идентификационное наименование ПО и номер версии (идентификационный номер ПО).

Генератор допускается к дальнейшей поверке, если программное обеспечение соответствует требованиям, указанным в описании типа.

#### **10 ОПРЕДЕЛЕНИЕ МЕТРОЛОГИЧЕСКИХ ХАРАКТЕРИСТИК СРЕДСТВА ИЗМЕРЕНИЙ И ПОДТВЕРЖДЕНИЕ СООТВЕТСТВИЯ СРЕДСТВА ИЗМЕРЕНИЙ МЕТРОЛОГИЧЕСКИМ ТРЕБОВАНИЯМ**

10.1 Основные формулы, используемые при расчетах

10.1.1 Относительная погрешность установки частоты сигнала при работе от внутреннего опорного генератора, определяется по формуле:

$$
\delta_F = \frac{F_{\text{H3M}} - F_{\text{H0M}}}{F_{\text{H0M}}},\tag{1}
$$

где  $F_{\text{ham}}$  – значение частоты, измеренное анализатором сигналов N9030B (далее также – анализатор сигналов), Гц;

 $F_{\text{HOM}}$  – номинальное значение частоты опорного генератора,  $\Gamma$ ц.

10.1.2 Абсолютная погрешность установки уровня мощности выходного сигнала в диапазоне рабочих частот, дБ, определяется по формуле:

$$
\Delta_P = P_{\text{H3M}} - P_{\text{ycr}} \,, \tag{2}
$$

где  $P_{\text{H3M}}$  – значение уровня мощности, измеренное ваттметром поглощаемой мощности СВЧ NRP50T (далее также – ваттметр), дБ;

 $P_{\text{vcr}}$  – значение уровня мощности, установленное на поверяемом генераторе, дБ.

10.2 Определение относительной погрешности установки частоты сигнала при работе от внутреннего опорного генератора

Определение относительной погрешности установки частоты сигнала при работе от внутреннего опорного генератора проводить при помощи стандарта частоты рубидиевого FS725 (далее также – стандарт частоты), анализатора сигналов в следующей последовательности:

1) Подключить к генератору стандарт частоты и анализатор сигналов в соответствии с рисунком 1.

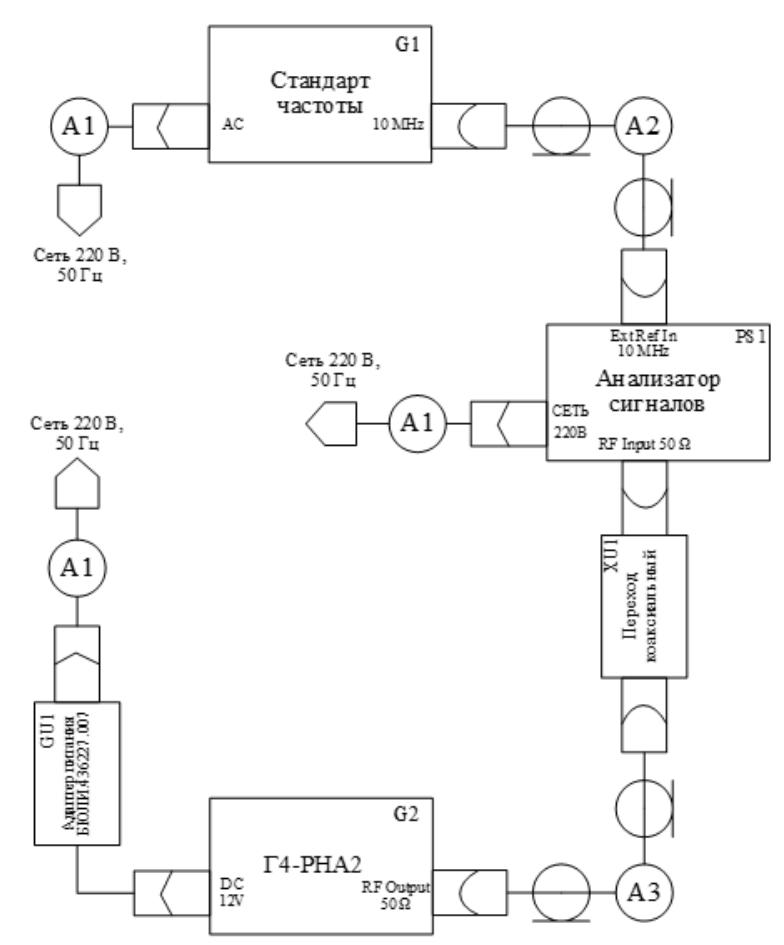

Рисунок 1 − Схема подключений для определения относительной погрешности установки частоты сигнала при работе от внутреннего опорного генератора

2) Установить следующие параметры работы генератора:

– режим работы: «CW mode»;

– частота выходного сигнала: 100 МГц (для исполнений БЮЛИ.467875.002-01, БЮЛИ.467875.002-03), 300 кГц (для исполнений БЮЛИ.467875.002, БЮЛИ.467875.002-02);

– амплитуда выходного сигнала: 0 дБ (1 мВт).

3) Выполнить сброс настроек анализатора сигналов в соответствии с руководством по эксплуатации на него.

4) Установить следующие параметры работы анализатора сигналов:

– центральная частота: 100 МГц (для исполнений БЮЛИ.467875.002-01,

БЮЛИ.467875.002-03), 300 кГц (для исполнений БЮЛИ.467875.002, БЮЛИ.467875.002-02);

– Ref Level:  $0 \mu$ Б (1 мВт);

– Span:  $5 \text{ k}$ II;

– RBW:  $100 \Gamma$ <sub>II</sub>;

– Marker Coun – On.

5) Включить генерацию на выходе генератора нажатием кнопки «RF On/Off».

6) Анализатором сигналов измерить установленное значение частоты генератора. Зафиксировать полученное значение.

7) Рассчитать значение относительной погрешности установки частоты сигнала при работе от внутреннего опорного генератора по формуле (1).

8) Повторить пп. 2) – 7) для частот, указанных в таблице 3.

Таблица 3 – Испытательные сигналы для определения относительной погрешности установки частоты сигнала при работе от внутреннего опорного генератора

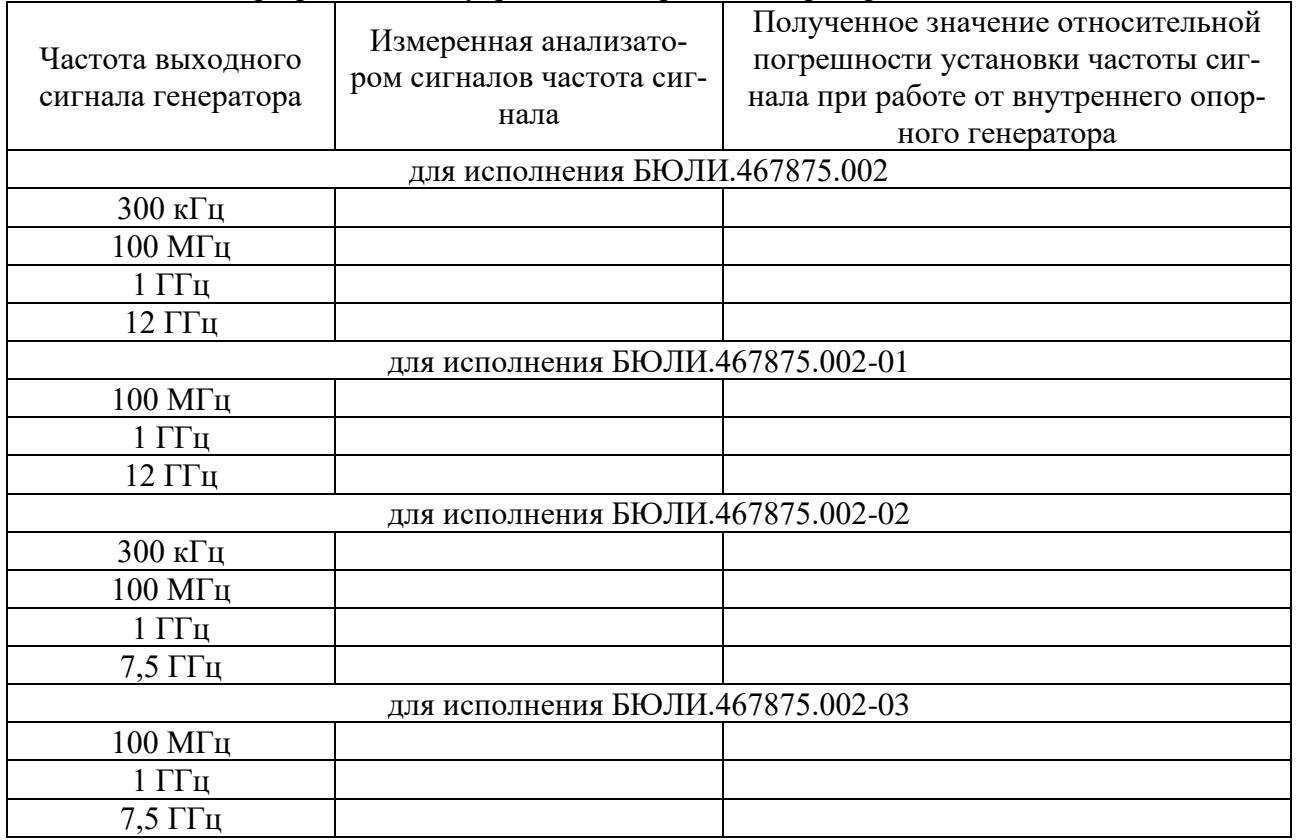

Генератор подтверждает соответствие метрологическим требованиям по п. 10.2, установленным при утверждении типа, если полученные значения относительной погрешности установки частоты сигнала при работе от внутреннего опорного генератора не превышают пределов, указанных в таблице А.1 Приложения А.

При невыполнении любого из вышеперечисленных условий по п. 10.2 (когда генератор не подтверждает соответствие метрологическим требованиям по п. 10.2), поверку генератора прекращают, результаты поверки по п. 10.2 признают отрицательными.

10.3 Определение диапазона и абсолютной погрешности установки уровня мощности выходного сигнала в диапазоне рабочих частот

Определение диапазона и абсолютной погрешности установки уровня мощности выходного сигнала в диапазоне рабочих частот проводить при помощи ваттметра в следующей последовательности:

1) Подключить к генератору ваттметр в соответствии с рисунком 2.

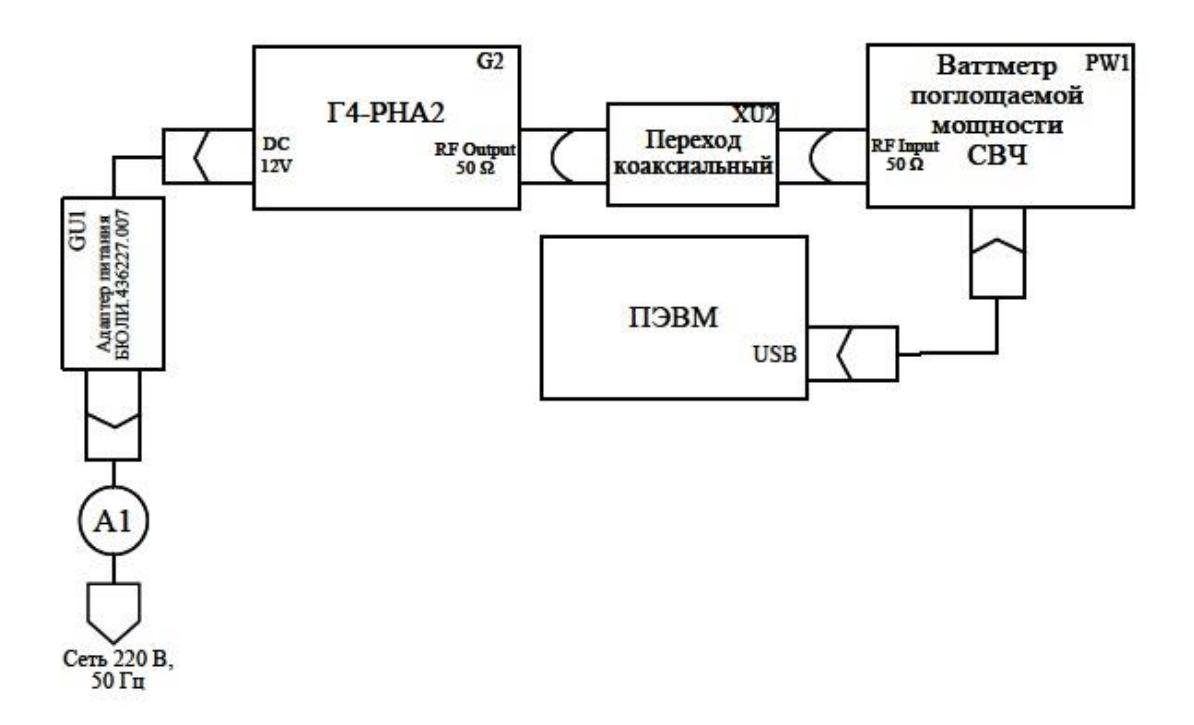

Рисунок 2 − Схема подключений для определения диапазона и абсолютной погрешности установки уровня мощности выходного сигнала в диапазоне рабочих частот

2) Включить и откалибровать ваттметр в соответствии с руководством по эксплуатации на него.

3) Установить следующие параметры работы генератора:

− режим работы: «CW mode»;

− частота выходного сигнала: 9 кГц (для исполнений БЮЛИ.467875.002, БЮЛИ.467875.002-02), 100 МГц (для исполнений БЮЛИ.467875.002-01, БЮЛИ.467875.002- 03);

− амплитуда выходного сигнала: 0 дБ (1 мВт).

4) Ваттметром измерить уровень мощности генерируемого сигнала на установленной частоте. Занести полученное значение во 2-ую колонку таблицы 4.

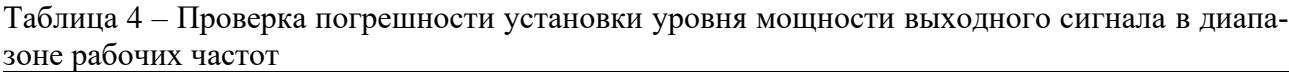

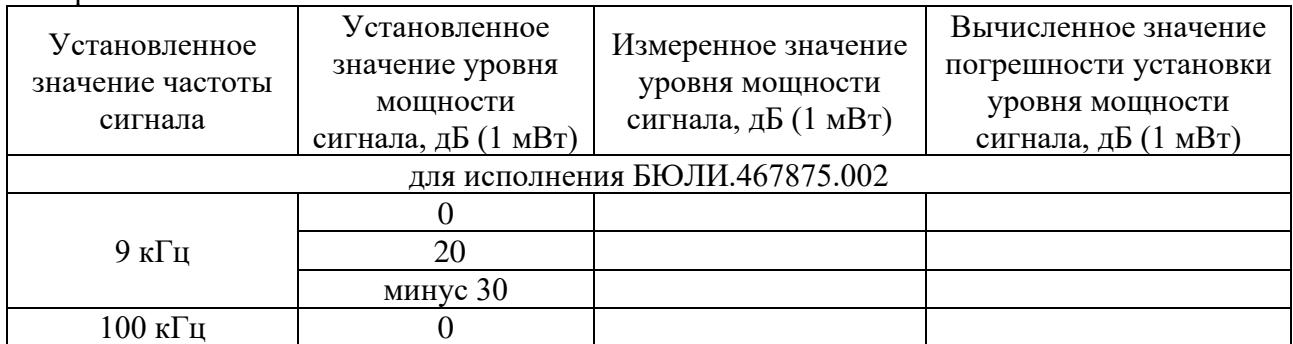

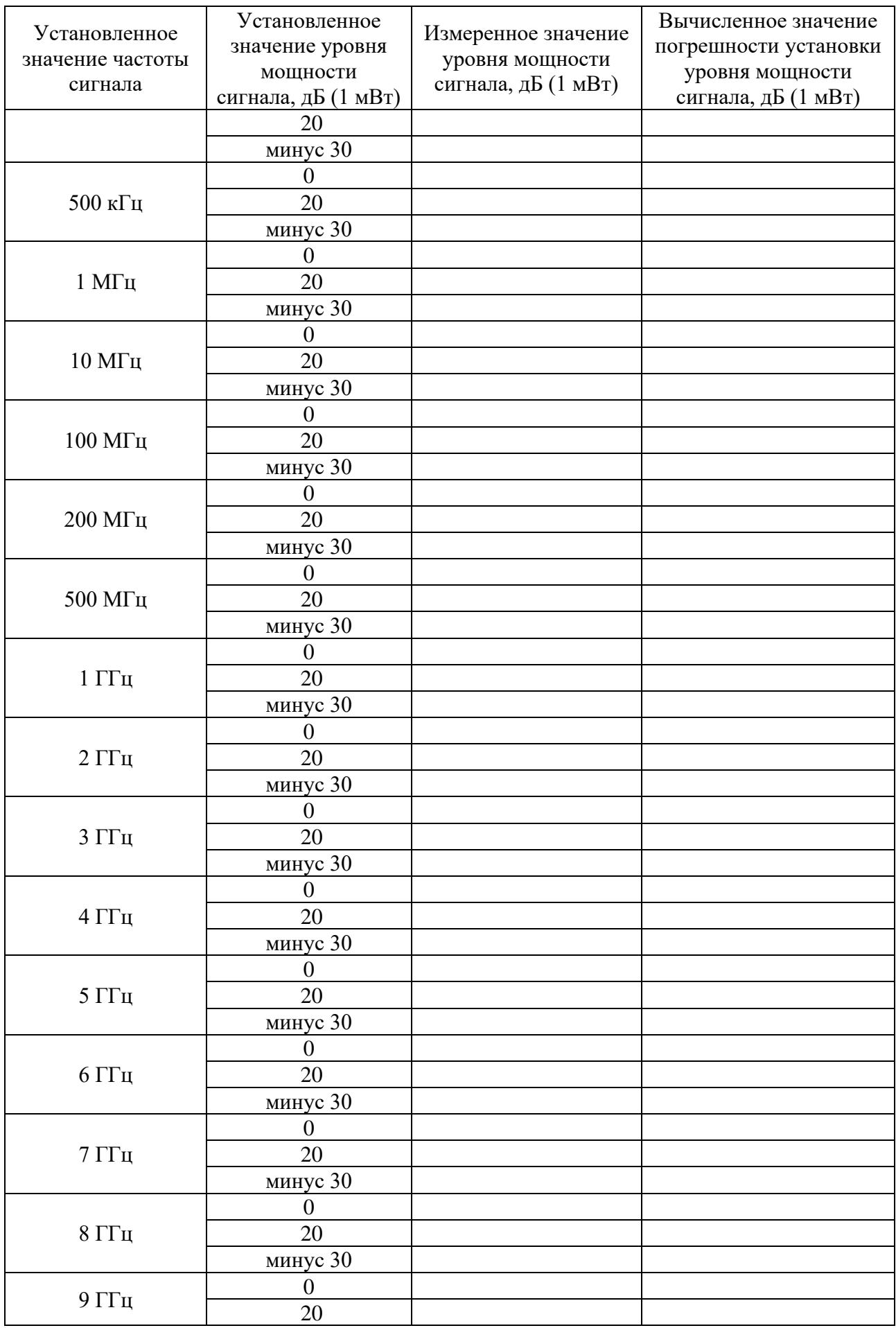

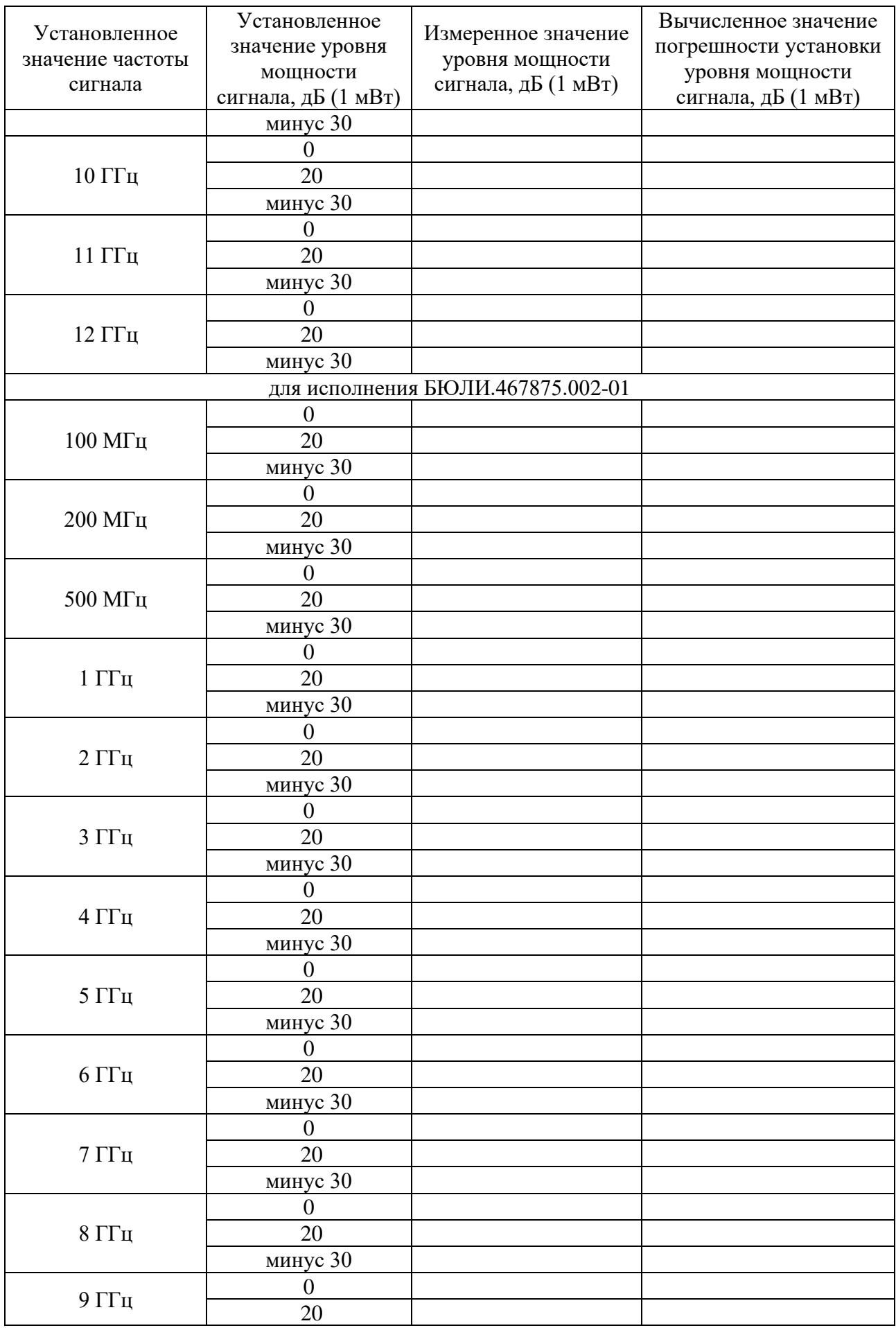

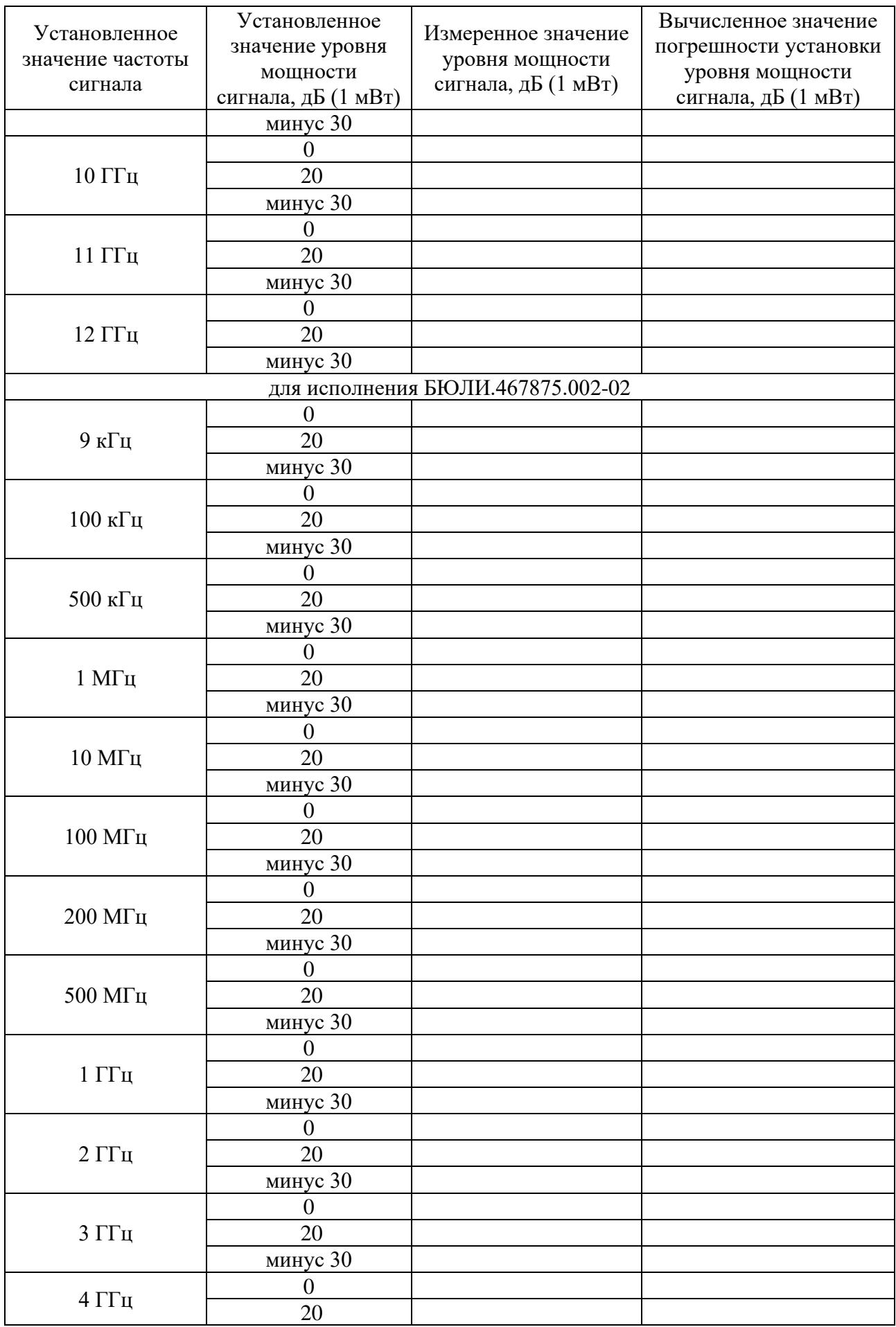

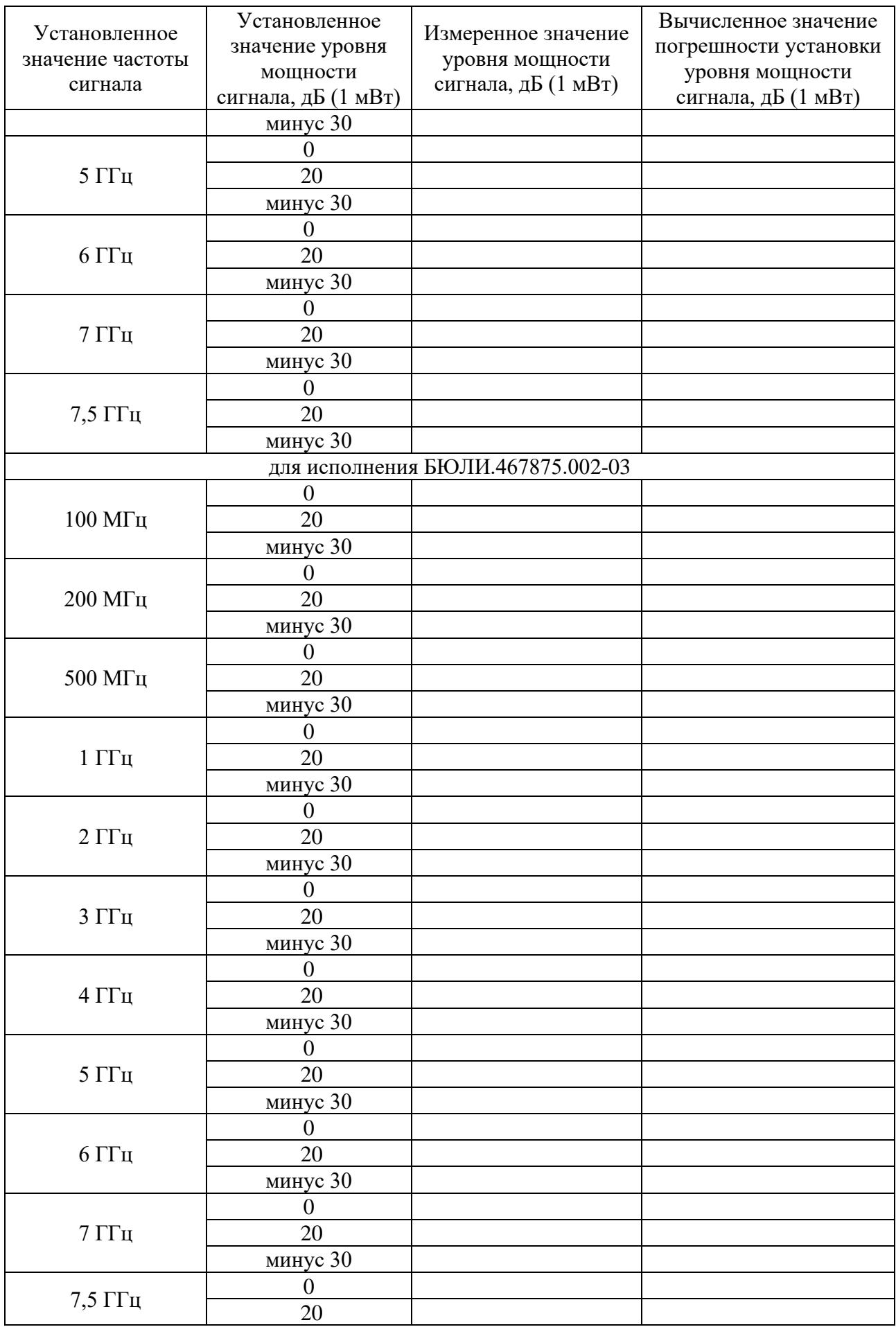

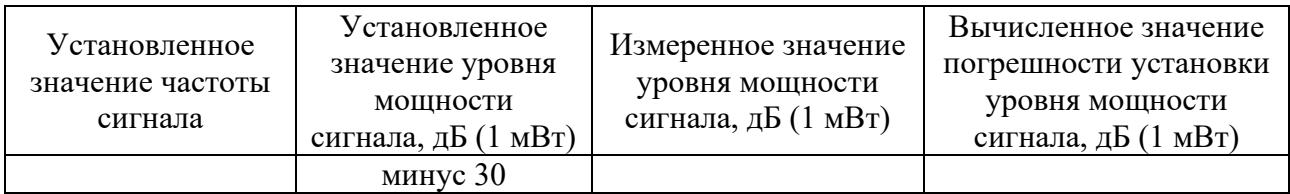

5) Рассчитать значение абсолютной погрешности установки уровня мощности выходного сигнала в диапазоне рабочих частот по формуле (2) для всех поверяемых точек. Занести полученное значение в 3-ую колонку таблицы 4.

6) Повторить пп. 3) − 5) для частот и уровней (минус 30 дБ (1 мВт) только при наличии опции РНА-А3), указанных в таблице 4.

Генератор подтверждает соответствие метрологическим требованиям по п. 10.3, установленным при утверждении типа, если полученные значения абсолютной погрешности установки уровня мощности выходного сигнала в диапазоне рабочих частот не превышают пределов, указанных в таблице А.1 Приложения А.

При невыполнении любого из вышеперечисленных условий по п. 10.3 (когда генератор не подтверждает соответствие метрологическим требованиям по п. 10.3), поверку генератора прекращают, результаты поверки по п. 10.3 признают отрицательными.

10.4 Определение уровня гармонических, негармонических и субгармонических составляющих спектра выходного сигнала в диапазоне рабочих частот относительно несущей

Определение уровня гармонических, негармонических и субгармонических составляющих спектра выходного сигнала в диапазоне рабочих частот относительно несущей проводить при помощи анализатора сигналов в следующей последовательности:

1) Подключить к генератору анализатор сигналов в соответствии с рисунком 3.

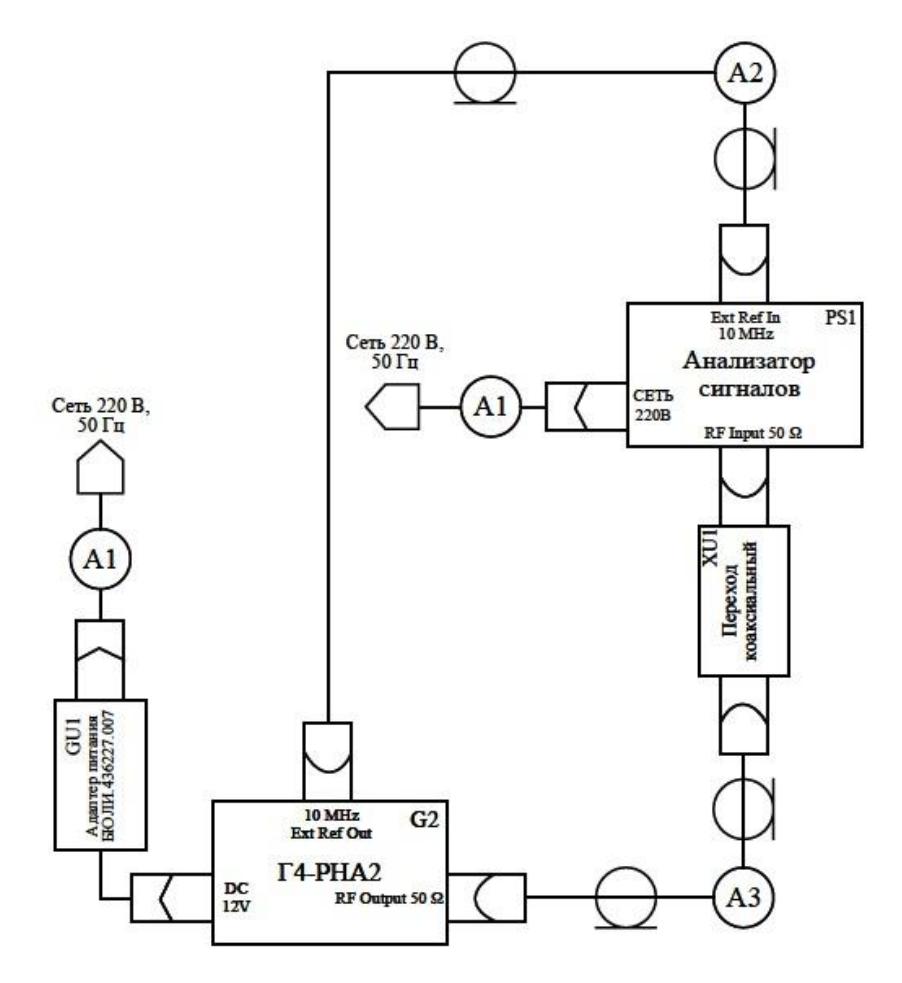

Рисунок 3 − Схема подключений для определения уровня гармонических, негармонических и субгармонических составляющих спектра выходного сигнала в диапазоне рабочих частот относительно несущей

2) Для определения относительного уровня гармонических составляющих в спектре выходного сигнала установить следующие параметры работы генератора:

− режим работы: «CW mode»;

− частота выходного сигнала: 9 кГц (для исполнений БЮЛИ.467875.002, БЮЛИ.467875.002-02), 100 МГц (для исполнений БЮЛИ.467875.002-01, БЮЛИ.467875.002- 03);

− амплитуда выходного сигнала: 10 дБ (1 мВт).

3) Установить следующие параметры работы анализатора сигналов:

− синхронизация: внешняя;

− начальная частота: 9 кГц (для исполнений БЮЛИ.467875.002, БЮЛИ.467875.002- 02), 100 МГц (для исполнений БЮЛИ.467875.002-01, БЮЛИ.467875.002-03);

− конечная частота: 40 кГц (для исполнений БЮЛИ.467875.002, БЮЛИ.467875.002- 02), 400 МГц (для исполнений БЮЛИ.467875.002-01, БЮЛИ.467875.002-03);

− RBW: 100 Гц;

− остальные параметры по умолчанию.

4) На частотах в целое число раз больше основной частоты измерить относительный уровень гармонических составляющих в спектре выходного сигнала. Занести полученные значения в колонки 4 и 5 таблицы 5.

5) Повторить операции пп. 2) – 4) для частот выходного сигнала генератора, указанных в таблице 5 (на частотах основного сигнала 1 ГГц и выше устанавливать RBW: 1 кГц).

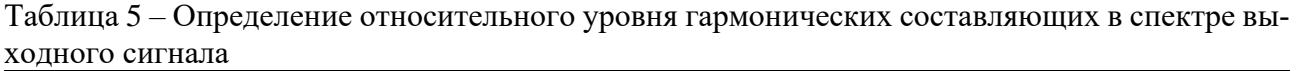

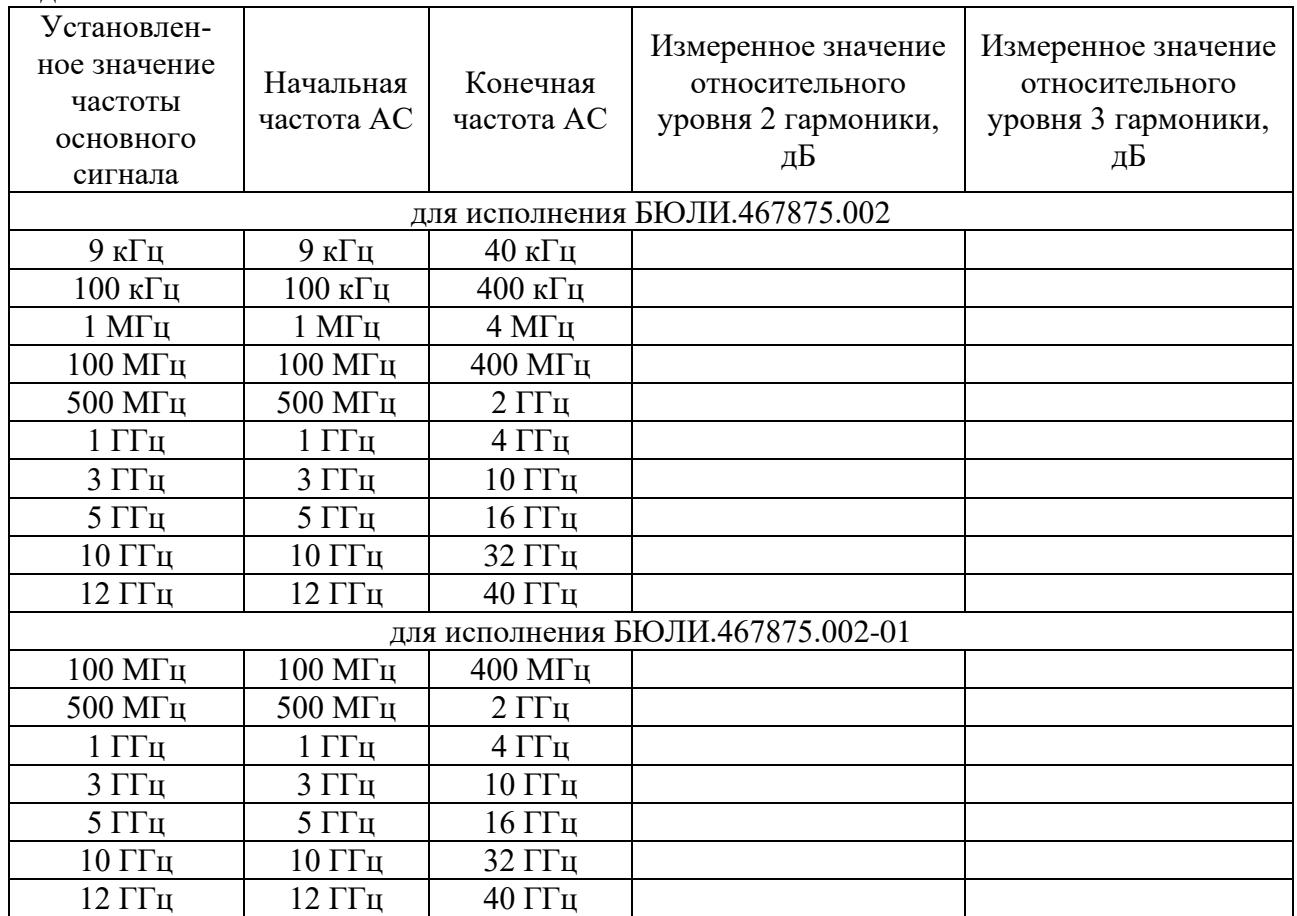

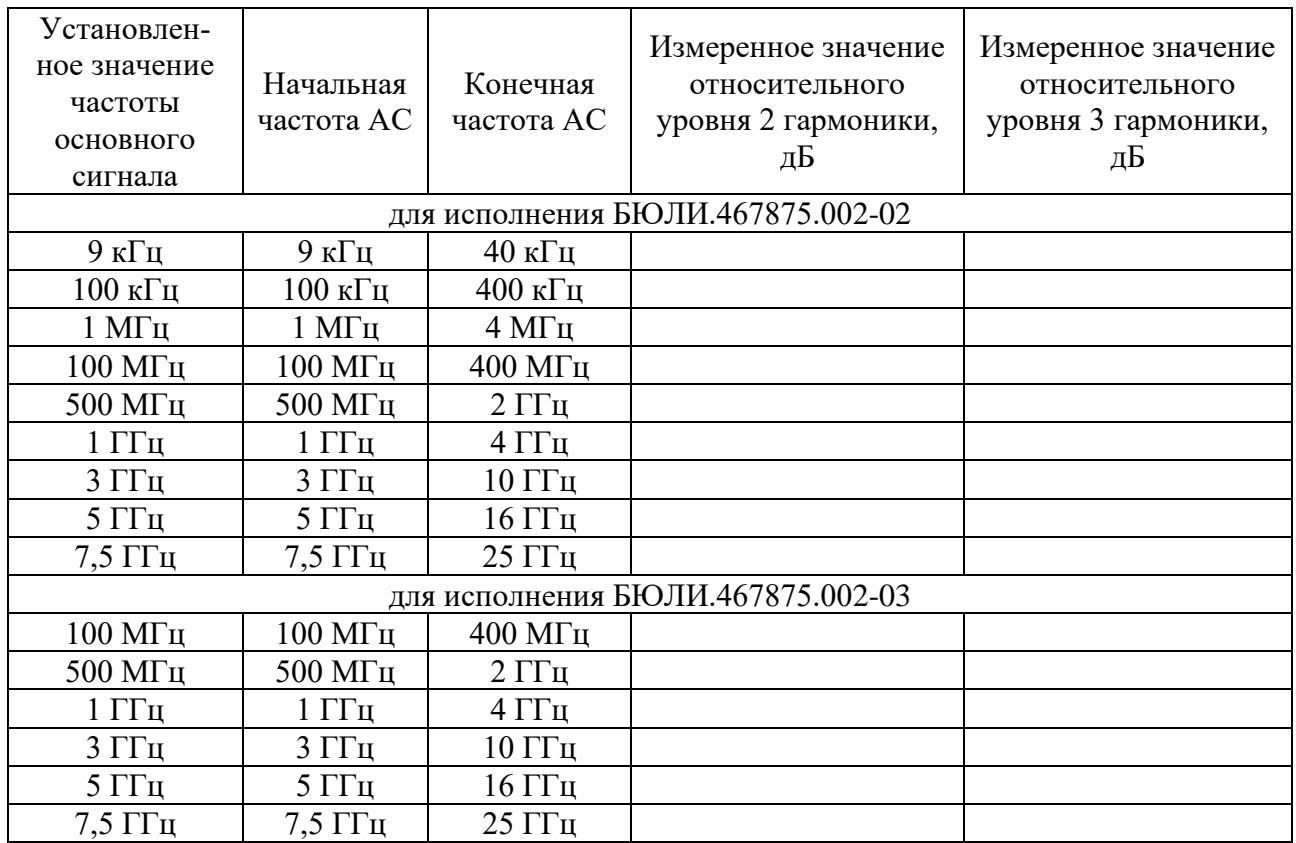

6) Для определения относительного уровня негармонических и субгармонических составляющих в спектре выходного сигнала установить следующие параметры работы генератора:

− режим работы: «CW mode»;

− частота выходного сигнала: 9 кГц (для исполнений БЮЛИ.467875.002, БЮЛИ.467875.002-02), 100 МГц (для исполнений БЮЛИ.467875.002-01, БЮЛИ.467875.002- 03);

− амплитуда выходного сигнала: 10 дБ (1 мВт).

7) Установить следующие параметры работы анализатора сигналов:

− синхронизация: внешняя;

− начальная частота: 3 кГц (для исполнений БЮЛИ.467875.002, БЮЛИ.467875.002- 02), 30 МГц (для исполнений БЮЛИ.467875.002-01, БЮЛИ.467875.002-03);

− конечная частота: 12 кГц (для исполнений БЮЛИ.467875.002, БЮЛИ.467875.002- 02), 120 МГц (для исполнений БЮЛИ.467875.002-01, БЮЛИ.467875.002-03);

− RBW: 100 Гц;

− остальные параметры по умолчанию.

8) На частотах в целое число раз меньше основной частоты измерить относительный уровень субгармонических составляющих в спектре выходного сигнала. Занести полученные значения в 4-ую колонку таблицы 6.

9) На частотах некратных частоте основного сигнала измерить относительный уровень негармонических составляющих в спектре выходного сигнала. Занести полученные значения в 5-ую колонку таблицы 6.

10) Повторить операции пп. 6) – 9) для частот выходного сигнала генератора, указанных в таблице 6 (на частотах основного сигнала 1 ГГц и выше устанавливать RBW: 1 кГц).

Таблица 6 – Определение относительного уровня субгармонических и негармонических составляющих в спектре выходного сигнала

| Установлен-                    |                          |                      | Измеренное значение               | Измеренное значение |
|--------------------------------|--------------------------|----------------------|-----------------------------------|---------------------|
| ное значение                   |                          |                      | относительного                    | относительного      |
| частоты                        | Начальная                | Конечная             | уровня субгармони-                | уровня негармониче- |
| основного                      | частота АС               | частота АС           | ческих составляю-                 | ских составляющих,  |
| сигнала                        |                          |                      | щих, дБ                           | дБ                  |
|                                |                          |                      | для исполнения БЮЛИ.467875.002    |                     |
| 9 к $\Gamma$ ц                 | $3 \text{ кГц}$          | 12 к $\Gamma$ ц      |                                   |                     |
| $100$ к $\Gamma$ ц             | $30 \text{ к}$ Гц        | 120 кГц              |                                   |                     |
| $1$ МГц                        | $300$ к $\Gamma$ ц       | 1200 кГц             |                                   |                     |
| 100 МГц                        | $30$ М $\Gamma$ ц        | 120 МГц              |                                   |                     |
| 500 МГц                        | 160 МГц                  | 640 МГц              |                                   |                     |
| $1 \Gamma \Gamma$ ц            | 300 МГц                  | 1200 МГц             |                                   |                     |
| $3 \Gamma$ ц                   | $1 \Gamma$ Гц            | $4 \Gamma \Gamma$ ц  |                                   |                     |
| $5 \Gamma$ ги                  | 1,6 Г $\Gamma$ ц         | $6,4$ ГГц            |                                   |                     |
| $10$ ГГц                       | $3 \Gamma$ Гц            | 12 Г $\Gamma$ ц      |                                   |                     |
| 12 Г $\Gamma$ ц                | $4 \Gamma \Gamma$ ц      | $16 \Gamma \Gamma$ ц |                                   |                     |
|                                |                          |                      | для исполнения БЮЛИ.467875.002-01 |                     |
| $100$ МГц                      | $30$ МГц                 | 120 МГц              |                                   |                     |
| 500 МГц                        | 160 МГц                  | 640 МГц              |                                   |                     |
| $1 \Gamma$ ц                   | 300 МГц                  | 1200 МГц             |                                   |                     |
| $3 \Gamma$ ц                   | $1 \Gamma$ Гц            | $4 \Gamma \Gamma$ ц  |                                   |                     |
| $5 \Gamma$ ц                   | $1,6$ ГГц                | $6,4$ ГГц            |                                   |                     |
| 10 ГГц                         | $3 \, \Gamma \Gamma \pi$ | 12 Г $\Gamma$ ц      |                                   |                     |
| $12 \Gamma \Gamma \mu$         | $4 \Gamma \Gamma$ ц      | $16 \Gamma \Gamma$ ц |                                   |                     |
|                                |                          |                      | для исполнения БЮЛИ.467875.002-02 |                     |
| $9 \text{ кГц}$                | $3 \text{ кГц}$          | $12 \text{ кГц}$     |                                   |                     |
| $100 \text{ к}$ Гц             | $30 \text{ к}$ Гц        | 120 к $\Gamma$ ц     |                                   |                     |
| $1$ МГц                        | 300 к $\Gamma$ ц         | 1200 кГц             |                                   |                     |
| $100$ МГц                      | $30$ М $\Gamma$ ц        | 120 МГц              |                                   |                     |
| 500 МГц                        | 160 МГц                  | 640 МГц              |                                   |                     |
| $1 \Gamma \Gamma$ ц            | 300 МГц                  | 1200 МГц             |                                   |                     |
| $\overline{3} \Gamma \Gamma$ ц | $1 \, \Gamma \Gamma \pi$ | $4 \Gamma \Gamma$ ц  |                                   |                     |
| $5 \Gamma$ ц                   | $1,6$ ГГц                | $6,4$ ГГц            |                                   |                     |
| $7,5$ ГГц                      | $2,5$ ГГц                | $10$ ГГц             |                                   |                     |
|                                |                          |                      | для исполнения БЮЛИ.467875.002-03 |                     |
| $100$ МГц                      | $30$ МГц                 | 120 МГц              |                                   |                     |
| $500$ M $\Gamma$ <sub>H</sub>  | 160 МГц                  | 640 МГц              |                                   |                     |
| $1 \Gamma \Gamma$ ц            | 300 МГц                  | 1200 МГц             |                                   |                     |
| $3 \Gamma$ Гц                  | $1 \Gamma$ Гц            | $4 \Gamma \Gamma$ ц  |                                   |                     |
| $5 \Gamma$ ц                   | $1,6$ ГГц                | $6,4$ ГГц            |                                   |                     |
| $7,5$ ГГц                      | $2,5$ ГГц                | $10$ ГГц             |                                   |                     |

Генератор подтверждает соответствие метрологическим требованиям по п. 10.4, установленным при утверждении типа, если полученные значения уровня гармонических, субгармонических, негармонических составляющих спектра выходного сигнала в диапазоне рабочих частот относительно несущей не превышают пределов, указанных в таблице А.1 Приложения А.

При невыполнении любого из вышеперечисленных условий по п. 10.4 (когда

генератор не подтверждает соответствие метрологическим требованиям по п. 10.4), поверку генератора прекращают, результаты поверки по п. 10.4 признают отрицательными.

10.5 Определение спектральной плотности мощности фазовых шумов выходного сигнала

Определение спектральной плотности мощности фазовых шумов выходного сигнала проводить при помощи анализатора источников сигналов Е5052А с СВЧ преобразователем частоты Е5053А (далее также − анализатора источников сигналов) в следующей последовательности:

1) Подключить к генератору анализатор источников сигналов в соответствии с рисунком 4.

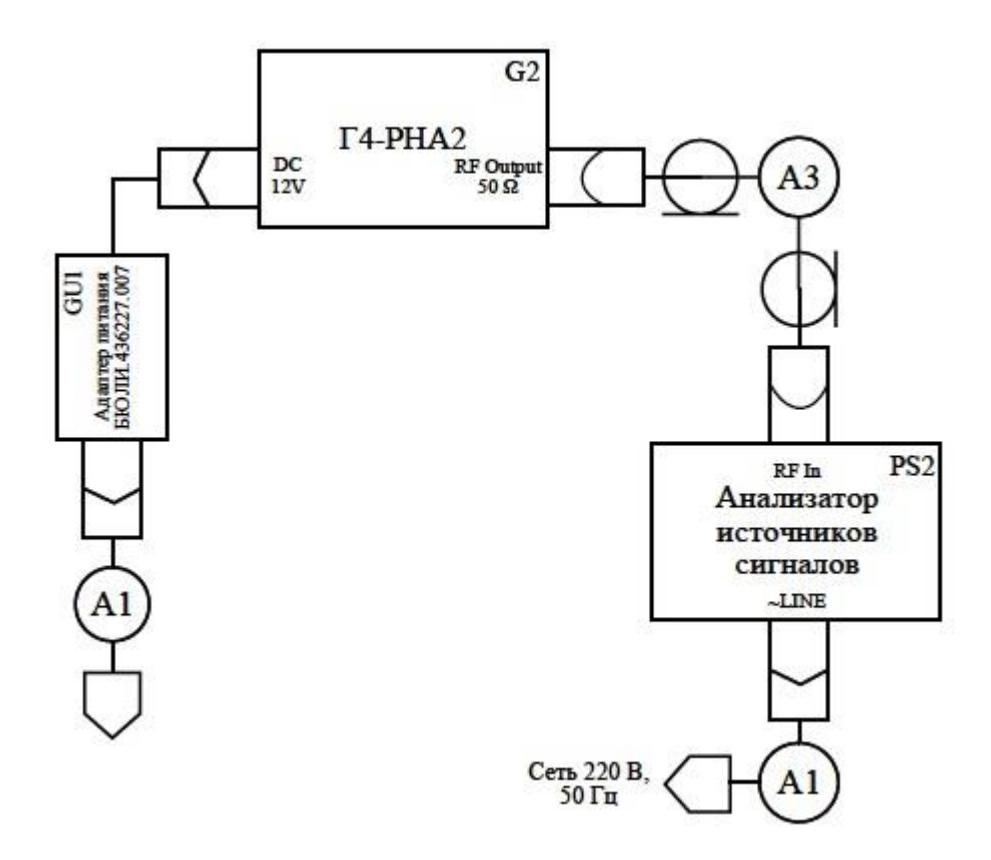

<span id="page-16-0"></span>Рисунок 4 − Схема подключений для определения спектральной плотности мощности фазовых шумов выходного сигнала

2) Установить следующие параметры работы генератора:

− режим работы: «CW mode»;

− частота выходного сигнала: 100 МГц;

− амплитуда выходного сигнала: 10 дБ (1 мВт).

3) В настройках анализатора источников сигналов выбрать соответствующее значение измеряемой полосы частот, затем произвести установки:

− значение начальной частоты отстройки: 10 Гц;

− значение конечной частоты отстройки: 10 МГц;

− усреднение включено;

− корреляция – 10.

<span id="page-16-1"></span>4) Установить маркеры на частоты отстройки в соответствии с таблицей 7.

5) Зафиксировать значения уровней маркеров.

6) Повторить операции пп. [2\)](#page-16-0) – [4\)](#page-16-1) для частот выходного сигнала генератора,

указанных в таблице 7.

|                                                            | Спектральная плотность мощности фазовых шумов, дБ относительно    |                |                   |                    |                   |                   |
|------------------------------------------------------------|-------------------------------------------------------------------|----------------|-------------------|--------------------|-------------------|-------------------|
| Частота, МГц                                               | несущей в полосе 1 Гц, не более, при отстройке от несущей частоты |                |                   |                    |                   |                   |
|                                                            | $100 \Gamma$ ц                                                    | 1 к $\Gamma$ ц | $10 \text{ к}$ Гц | $100$ к $\Gamma$ ц | 1 M <sub>TH</sub> | $10$ М $\Gamma$ ц |
| для всех исполнений                                        |                                                                   |                |                   |                    |                   |                   |
| 100                                                        | -84                                                               | $-128$         | $-130$            | $-135$             | $-147$            | $-147$            |
| 1000                                                       | $-63$                                                             | $-108$         | $-111$            | $-118$             | $-141$            | $-150$            |
| 3000                                                       | $-50$                                                             | $-93$          | $-98$             | $-105$             | $-129$            | $-150$            |
| 6000                                                       | $-48$                                                             | $-88$          | $-92$             | -99                | $-123$            | $-146$            |
| только для исполнений БЮЛИ.467875.002 и БЮЛИ.467875.002-01 |                                                                   |                |                   |                    |                   |                   |
| 12000                                                      | -40                                                               | -82            | $-85$             | $-92$              | $-117$            | -141              |

Таблица 7 – Спектральная плотность мощности фазовых шумов

Генератор подтверждает соответствие метрологическим требованиям по п. 10.5, установленным при утверждении типа, если полученные значения спектральной плотности мощности фазовых шумов выходного сигнала не превышают пределов, указанных в таблице А.2 Приложения А.

При невыполнении любого из вышеперечисленных условий по п. 10.5 (когда генератор не подтверждает соответствие метрологическим требованиям по п. 10.5), поверку генератора прекращают, результаты поверки по п. 10.5 признают отрицательными.

**Критериями принятия поверителем решения по подтверждению соответствия генератора метрологическим требованиям**, **установленным при утверждении типа, являются**: обязательное выполнение всех процедур, перечисленных в разделах 7 – 10, и соответствие полученных значений метрологических характеристик генераторов требованиям, указанным в пп. 10.2 – 10.5 данной методики поверки.

При невыполнении любой из процедур, перечисленных в разделах 7 – 10, и несоответствии любого из полученных значений метрологических характеристик генераторов требованиям, указанным в пп.  $10.2 - 10.5$  данной методики поверки, принимается решение о несоответствии генератора метрологическим требованиям, установленным при утверждении типа.

## **11 ОФОРМЛЕНИЕ РЕЗУЛЬТАТОВ ПОВЕРКИ**

11.1 Результаты поверки генератора подтверждаются сведениями, включенными в Федеральный информационный фонд по обеспечению единства измерений в соответствии с порядком, установленным действующим законодательством.

11.2 При проведении поверки в сокращенном объеме (в соответствии с заявлением владельца средства измерений) в сведениях о поверке указывается информация, для каких воспроизводимых величин выполнена поверка.

11.3 По заявлению владельца генератора или лица, представившего его на поверку, положительные результаты поверки (когда генератор подтверждает соответствие метрологическим требованиям) оформляют свидетельством о поверке по форме, установленной в соответствии с действующим законодательством, и (или) нанесением на генератор знака поверки, и (или) внесением в формуляр генератора записи о проведенной поверке, заверяемой подписью поверителя и знаком поверки, с указанием даты поверки.

11.4 По заявлению владельца генератора или лица, представившего его на поверку, отрицательные результаты поверки (когда генератор не подтверждает соответствие метрологическим требованиям) оформляют извещением о непригодности к применению средства измерений по форме, установленной в соответствии с действующим законодательством.

11.5 Протоколы поверки генератора оформляются в произвольной форме.

## **(обязательное) Метрологические характеристики генераторов сигналов Г4-РНА2**

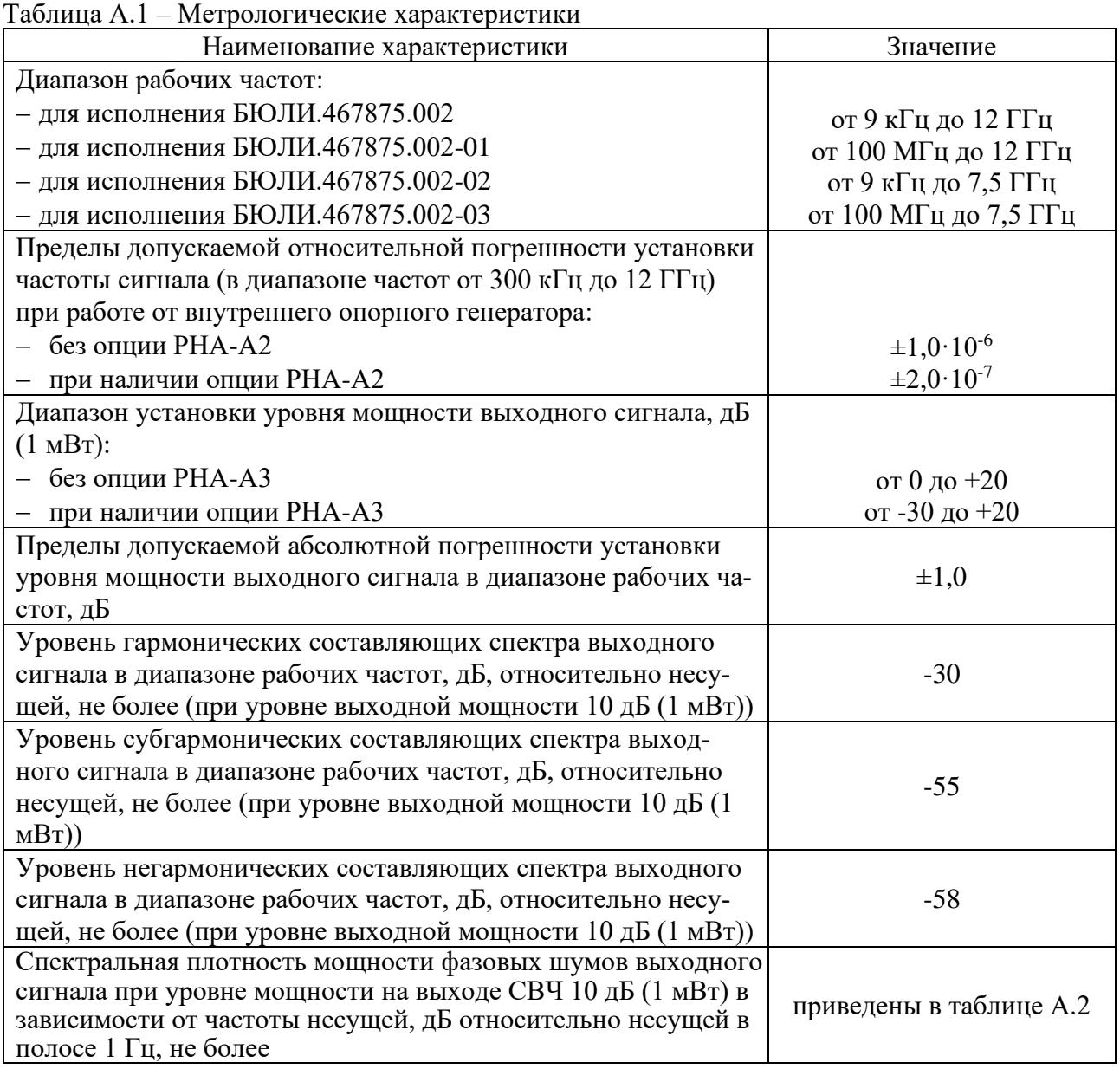

Таблица А.2 – Спектральная плотность мощности фазовых шумов

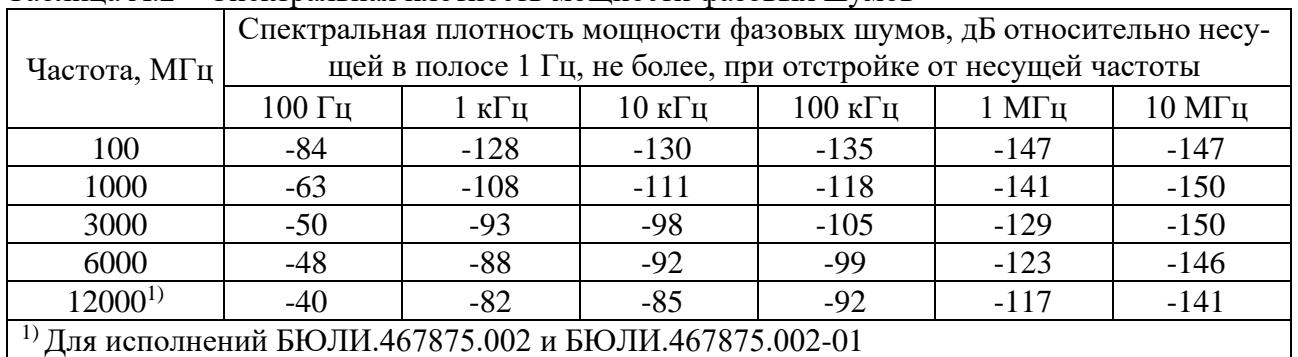

## **Приложение Б (обязательное) Условные обозначения применяемых средств поверки и вспомогательного оборудования для генераторов сигналов Г4-РНА2**

Таблица Б.1 − Условные обозначения применяемых средств поверки и вспомогательного оборудования

| Условное<br>обозначение | Наименование, тип СП, ВО                                                |
|-------------------------|-------------------------------------------------------------------------|
| G1                      | Стандарт частоты рубидиевый FS725                                       |
| G <sub>2</sub>          | Генератор сигналов Г4-РНА2                                              |
| PS <sub>1</sub>         | Анализатор сигналов N9030B                                              |
| PS <sub>2</sub>         | Анализатор источников сигналов Е5052А                                   |
| PW1                     | Ваттметр поглощаемой мощности CBЧ NRP50T                                |
| A <sub>1</sub>          | Кабель сетевой, тип С4 IEC14 (р), 3 м                                   |
| A2                      | Сборка высокочастотная кабельная, тип ВNC (m) - тип ВNC (m), 50 Ом, 2 м |
| A <sub>3</sub>          | Сборка высокочастотная кабельная, тип $N(m)$ – тип $N(m)$ , 50 Ом, 2 м  |
| GU1                     | Адаптер питания БЮЛИ.436227.007                                         |
| XU1                     | Переход коаксиальный тип 2,4 мм (f) – тип N(f)                          |
| XU <sub>2</sub>         | Переход коаксиальный 2,4 мм (f) – тип $N(m)$                            |